昌 Print

## EXAMPLE 1 CEPHALOMETRIC TRACING REFERENCE

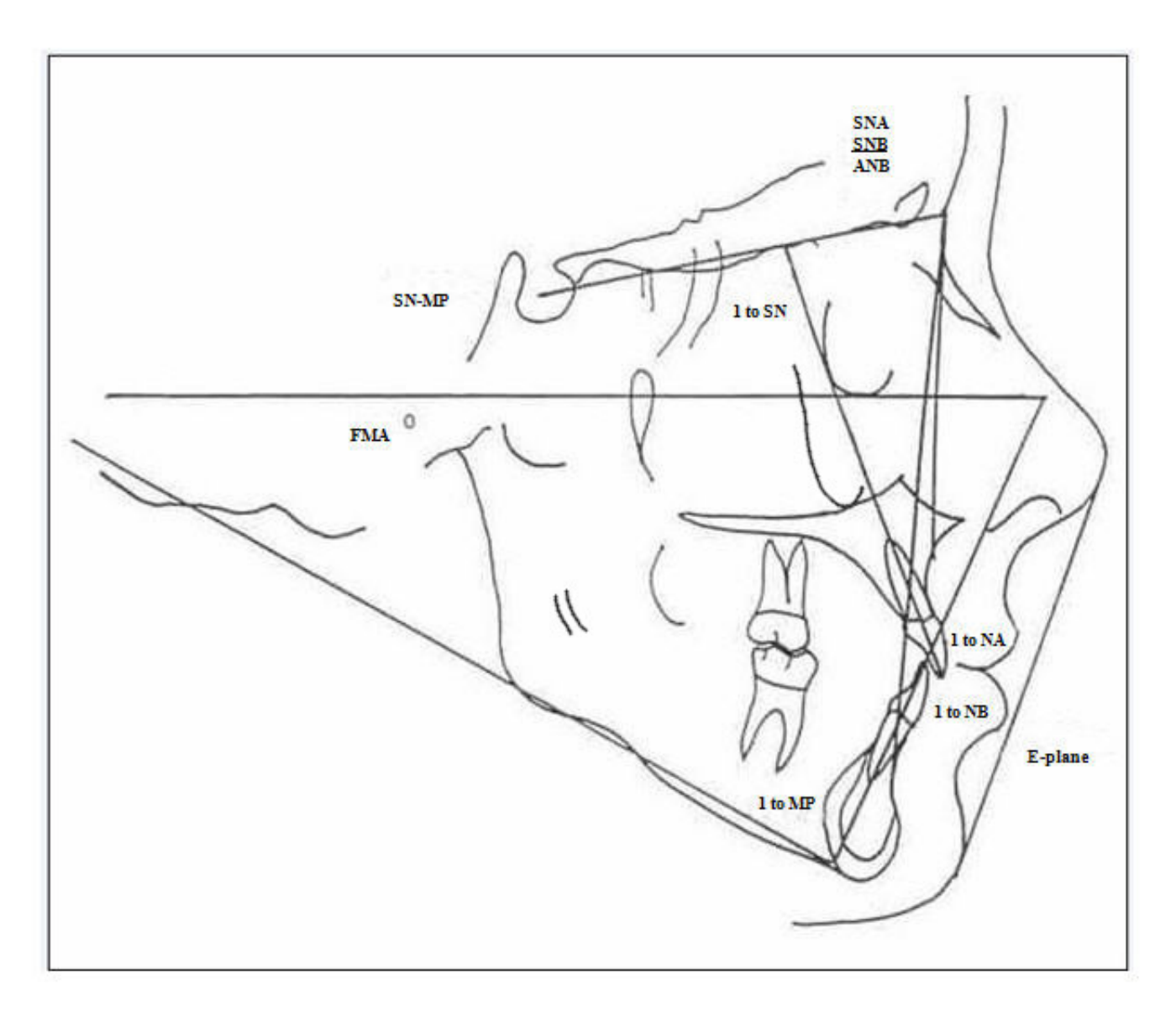

Tracing will be drawn in black, blue, or red, depending on the level of evaluation

 $\boxed{\mathbf{X}}$  close window